## ПРИВЕТ!

## Слова Д. РУБИНА

## Музыка М. ЛЕОНИДОВА

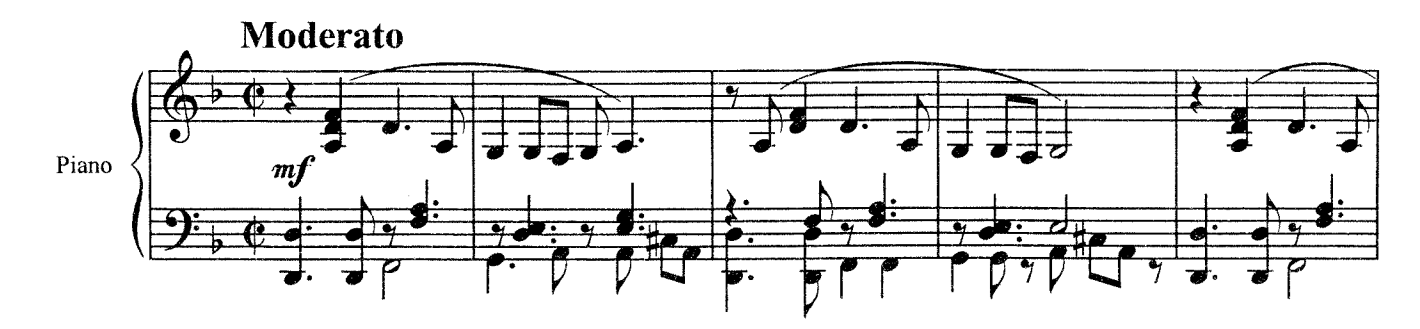

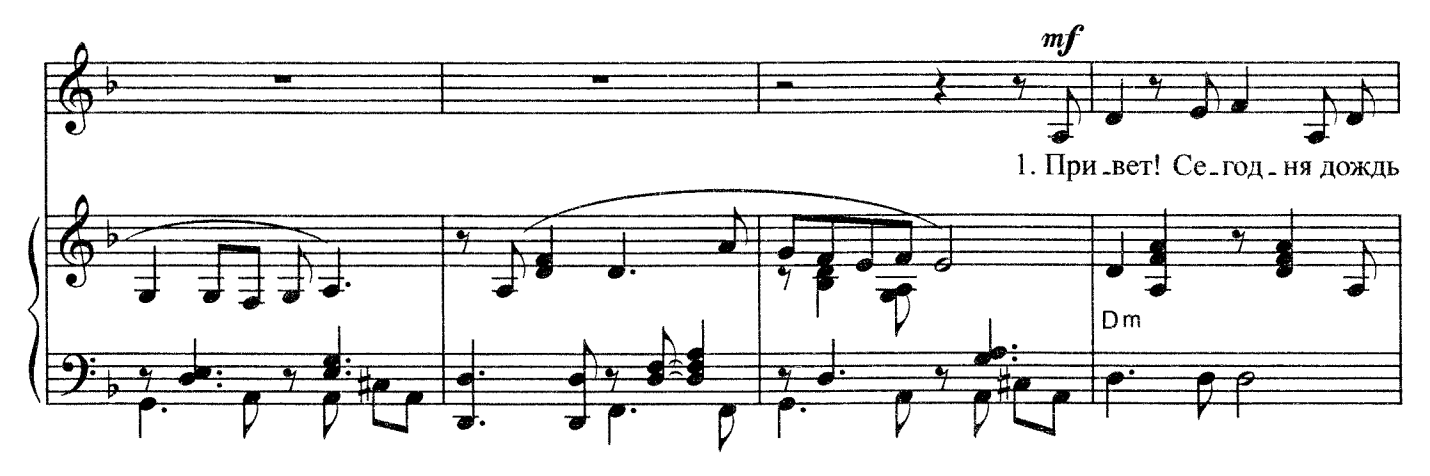

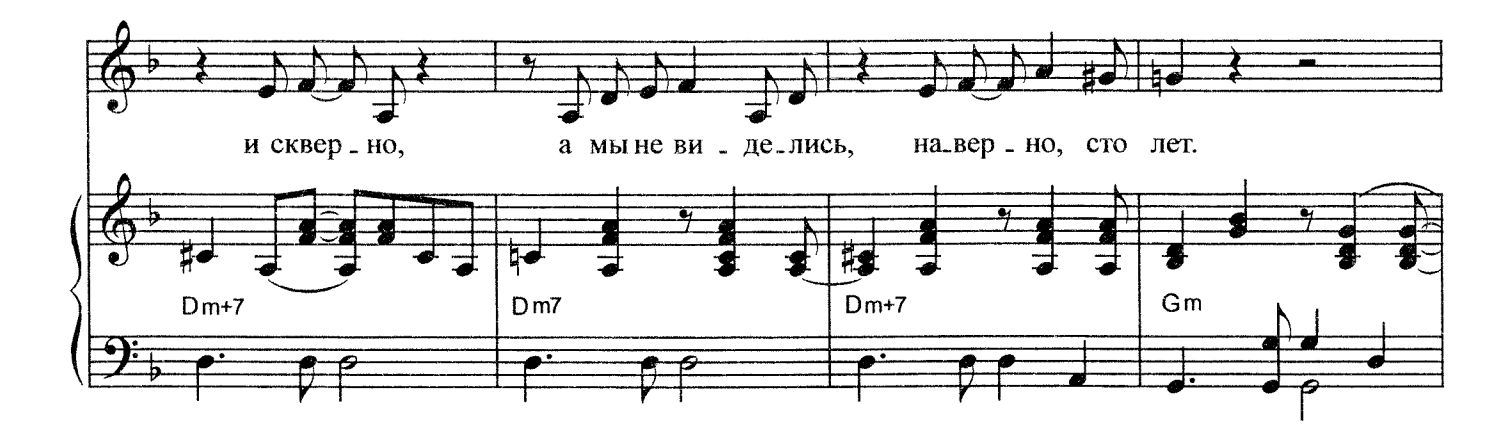

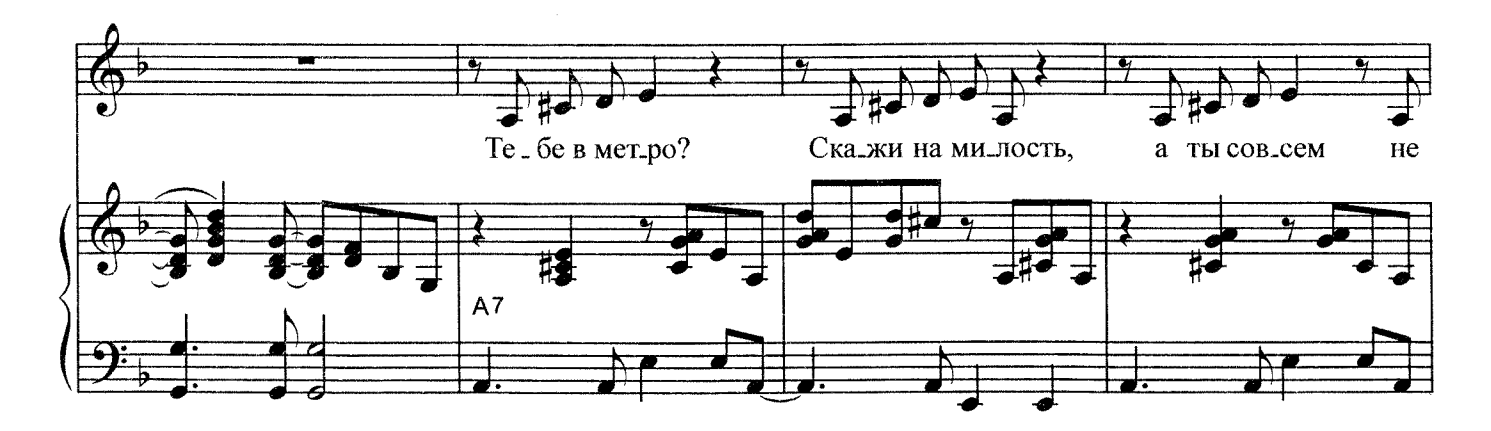

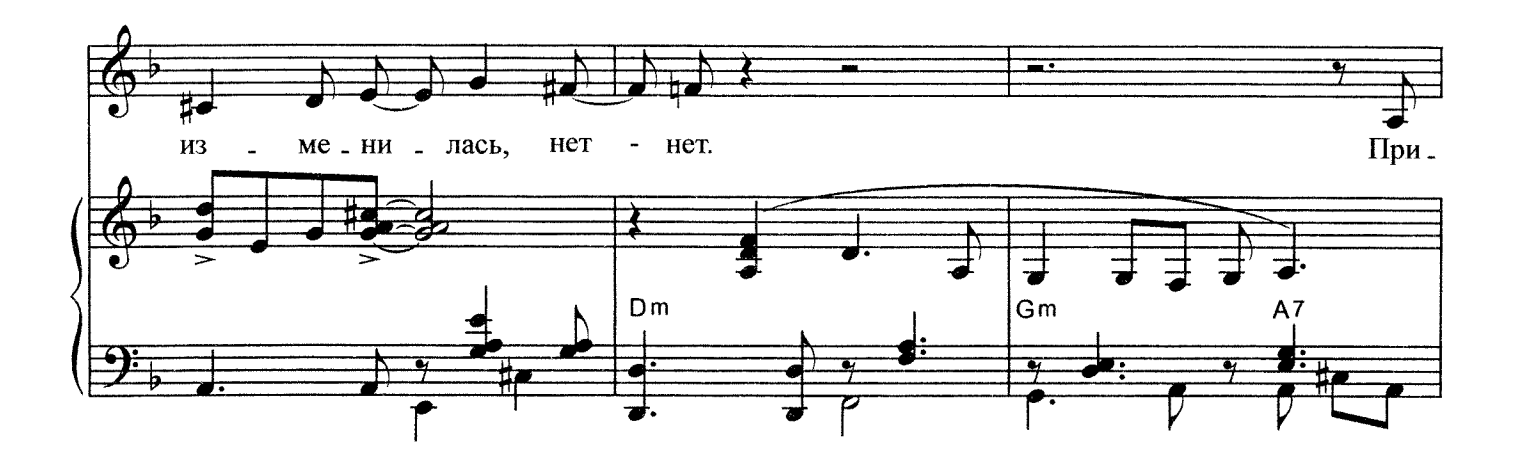

 $\overline{\mathbf{3}}$ 

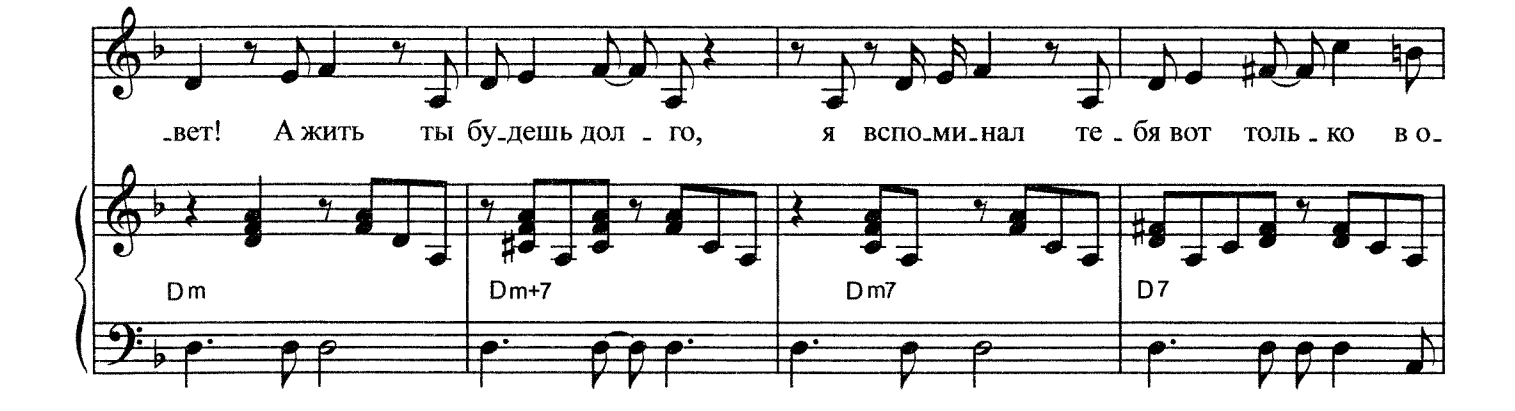

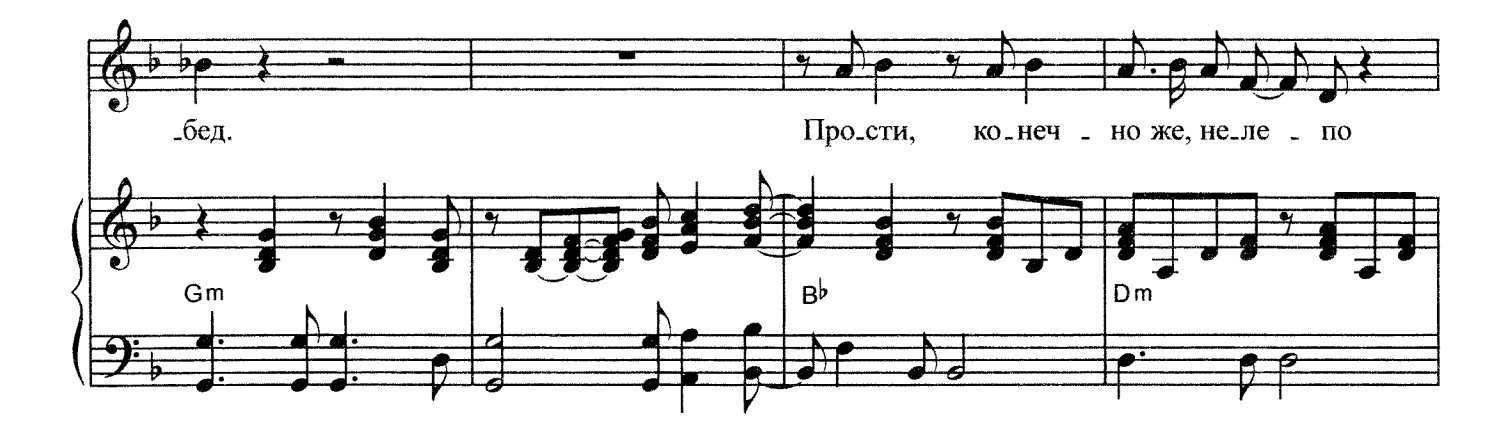

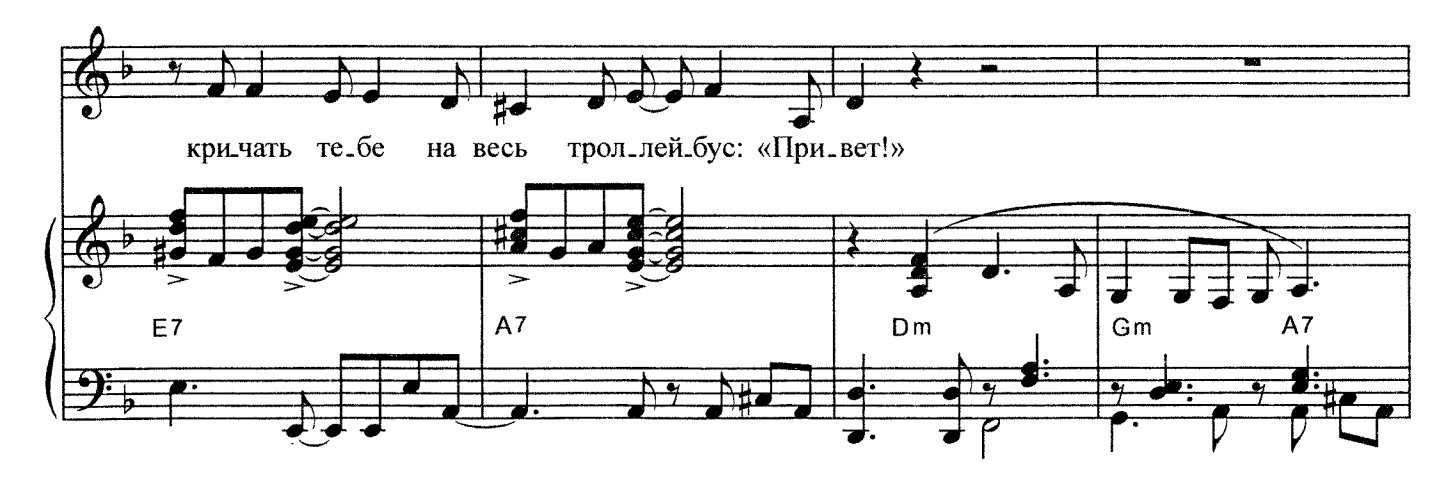

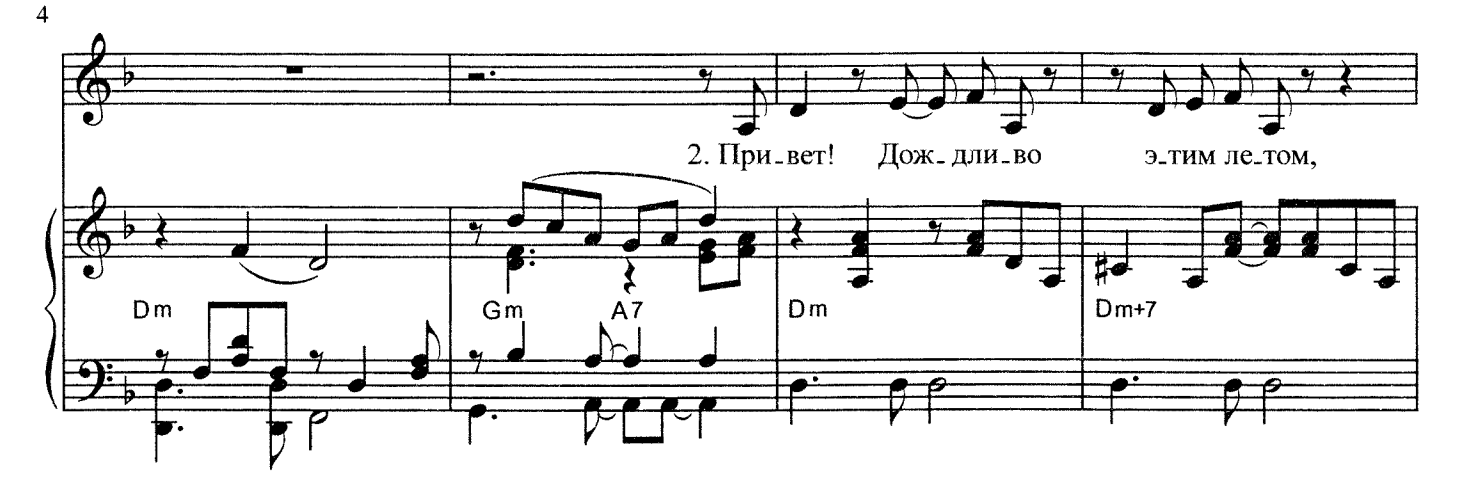

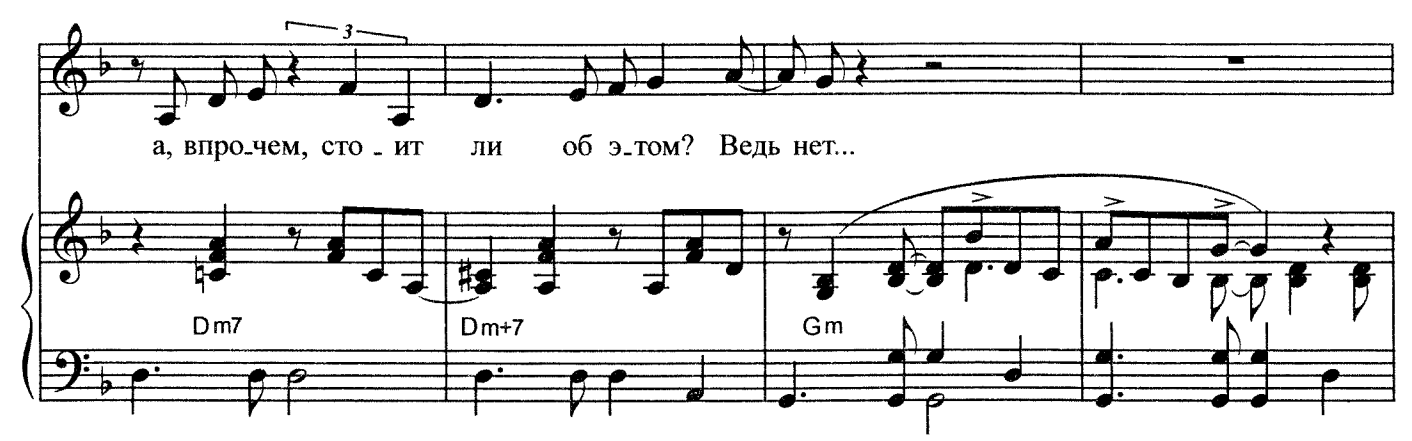

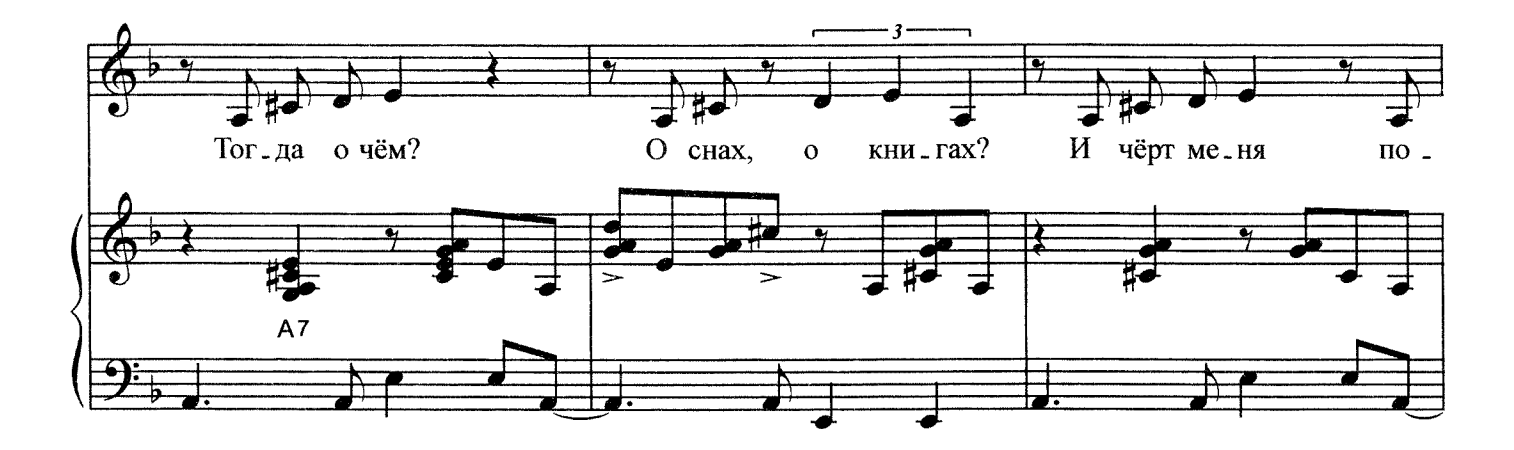

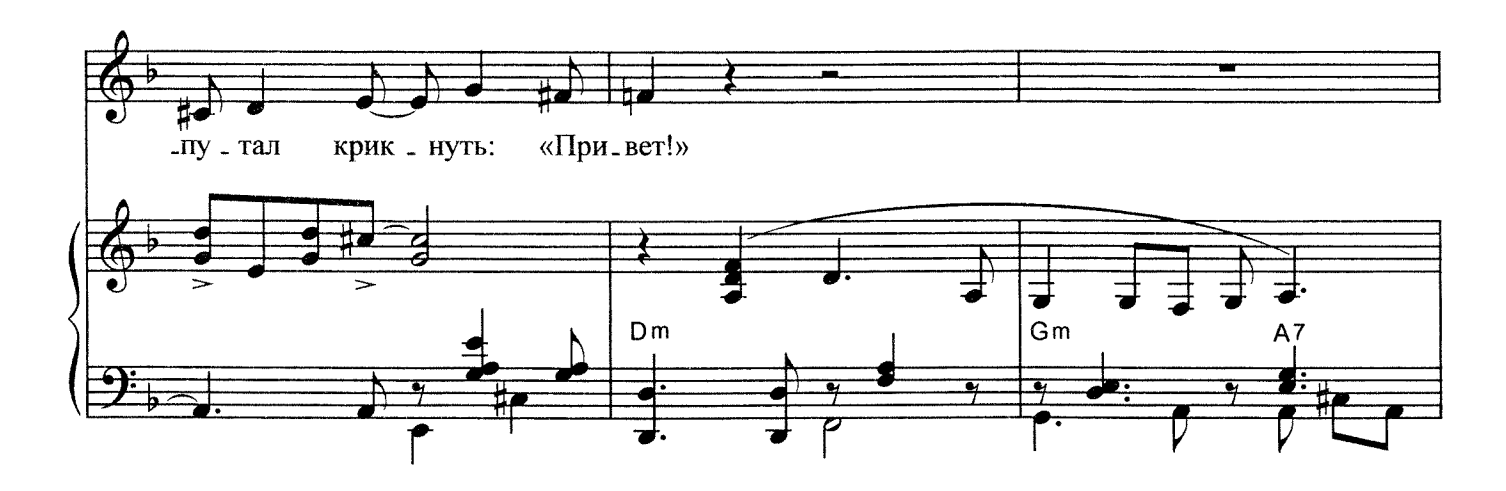

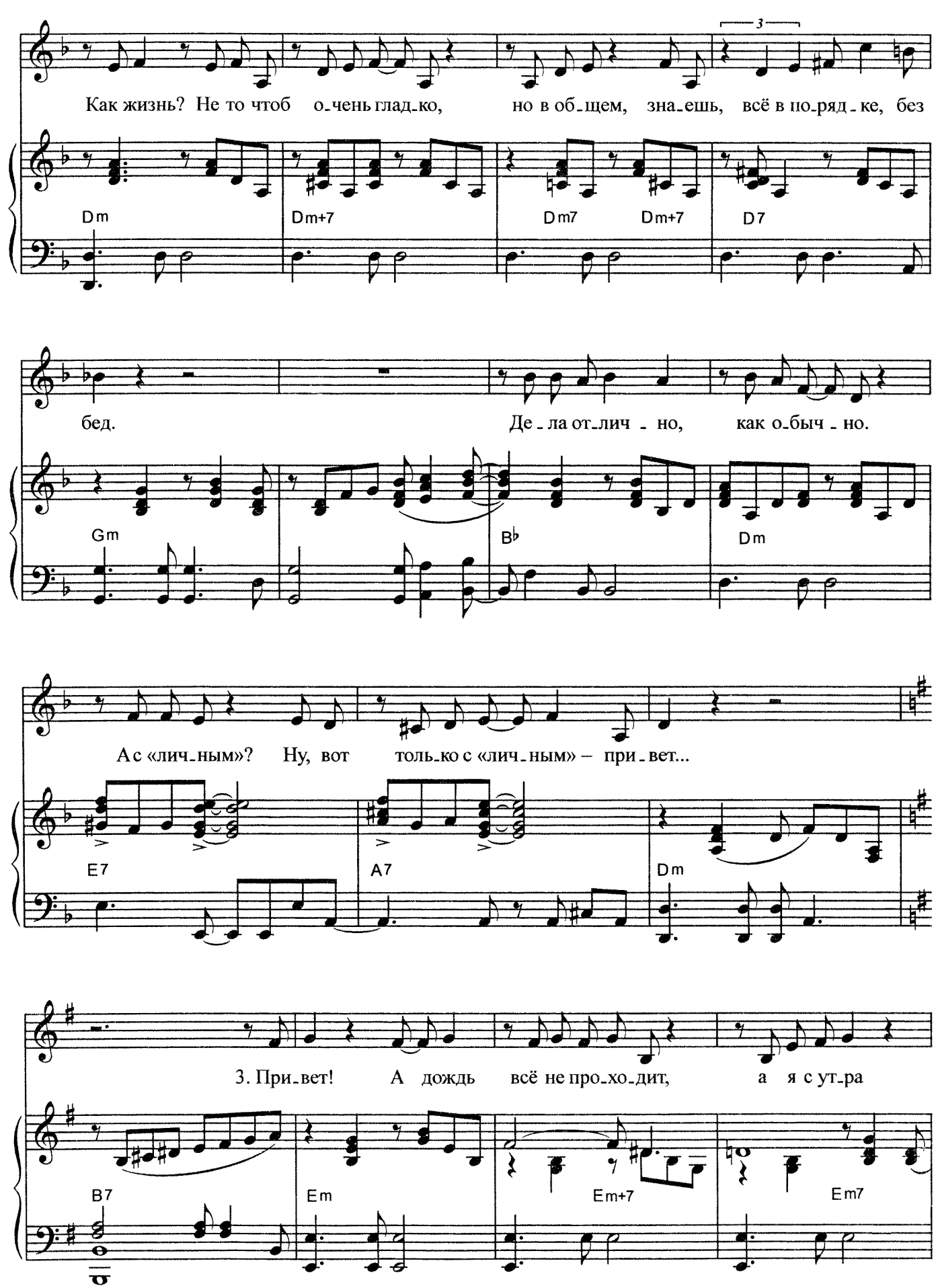

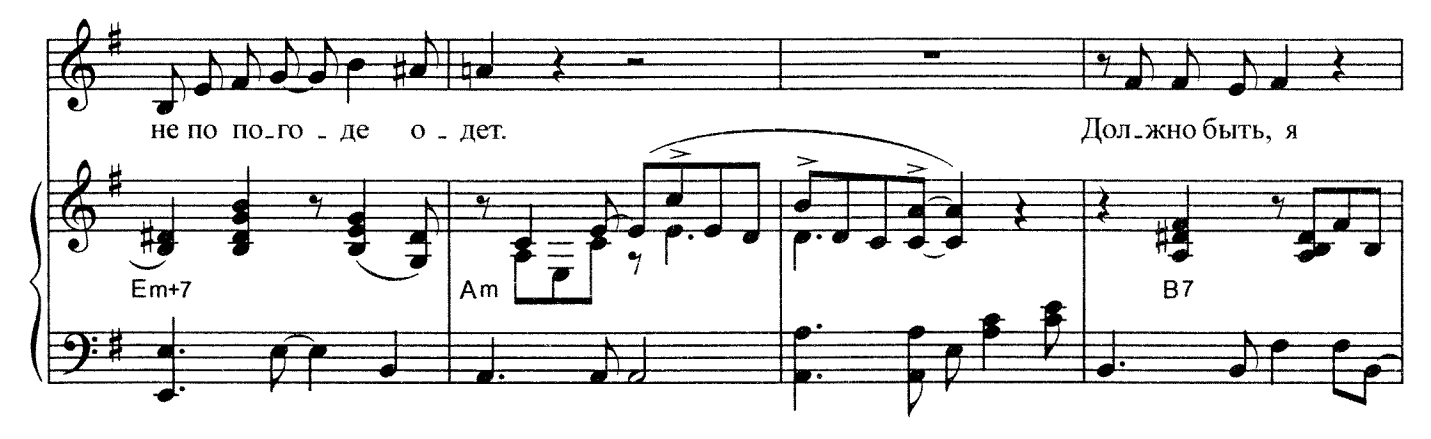

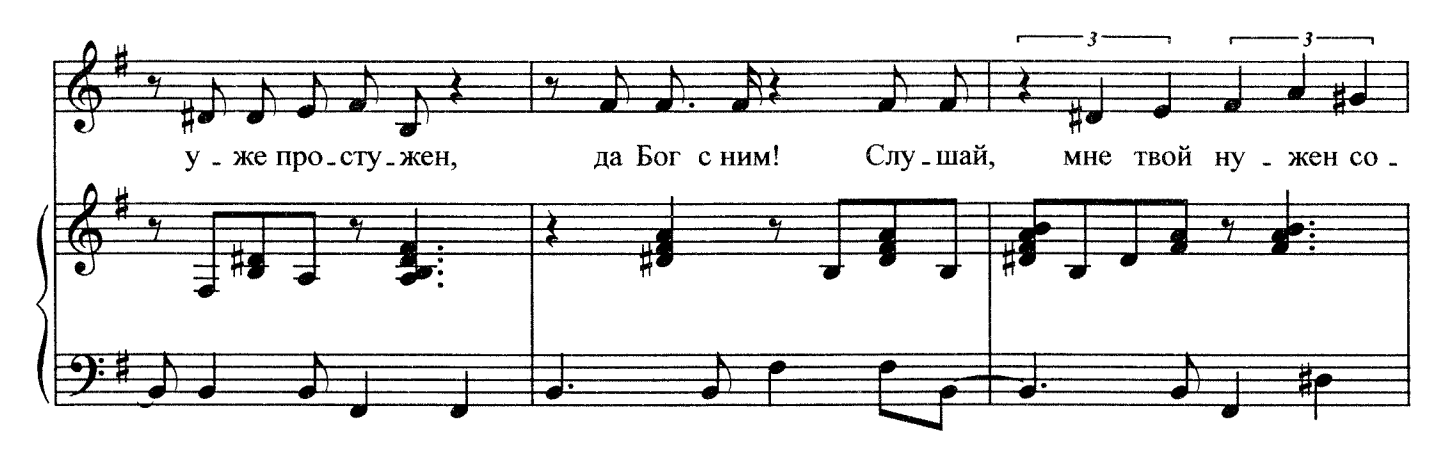

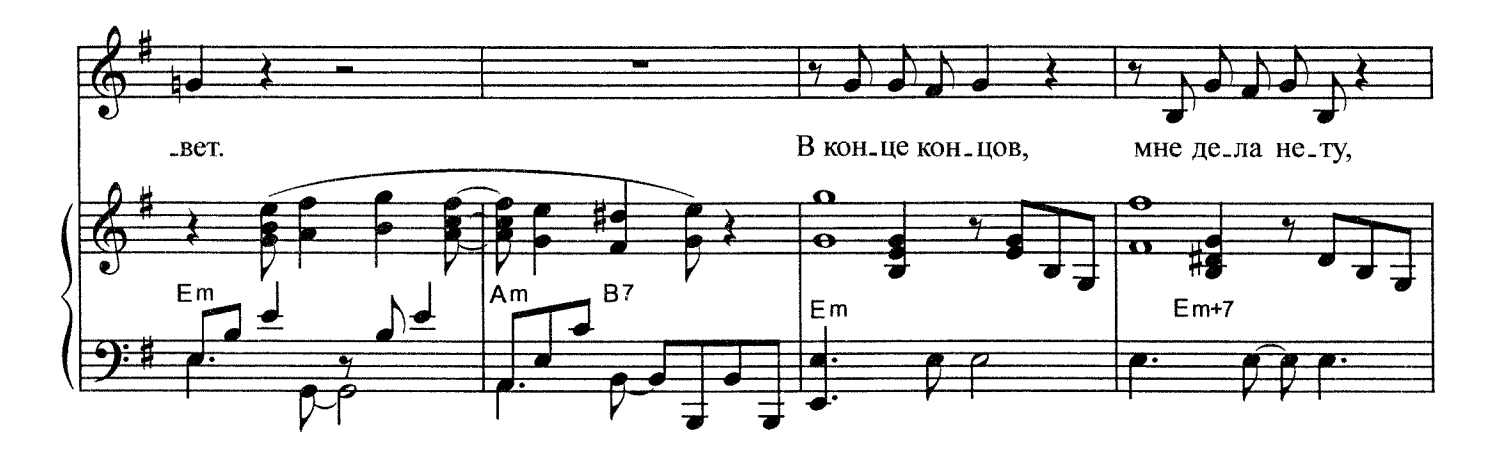

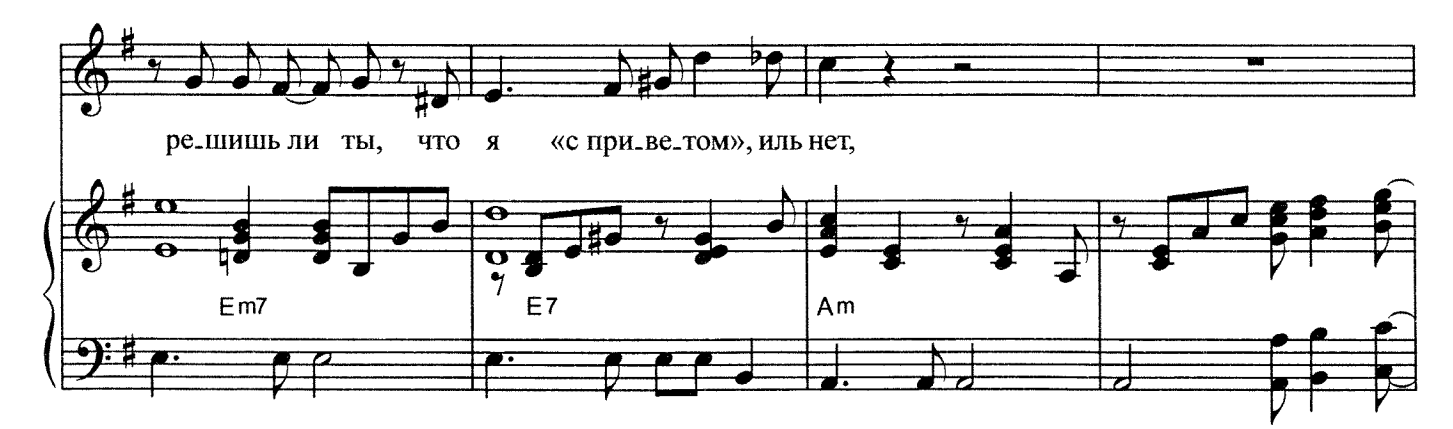

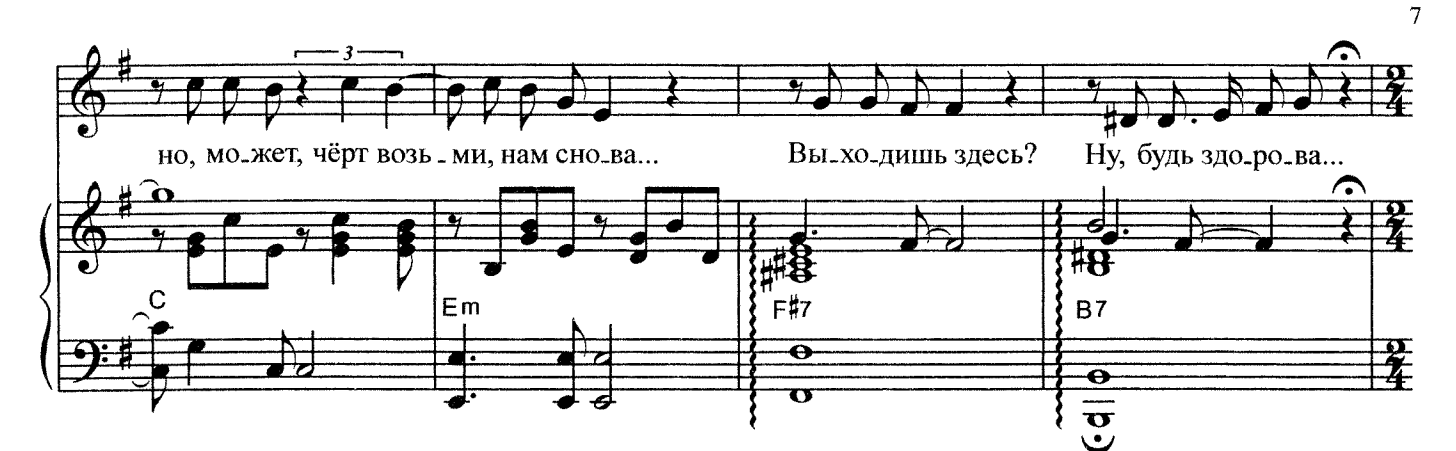

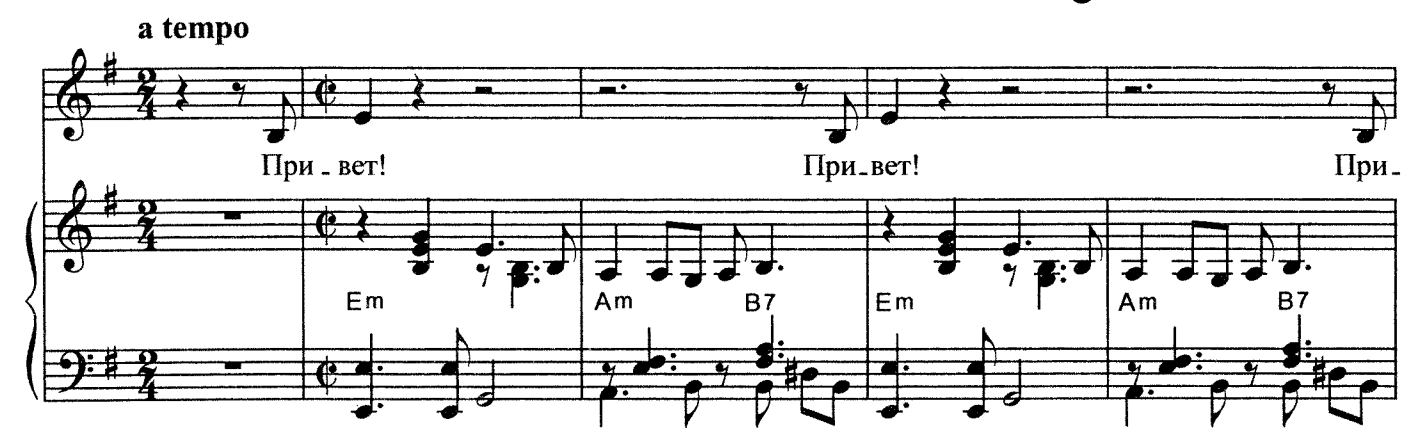

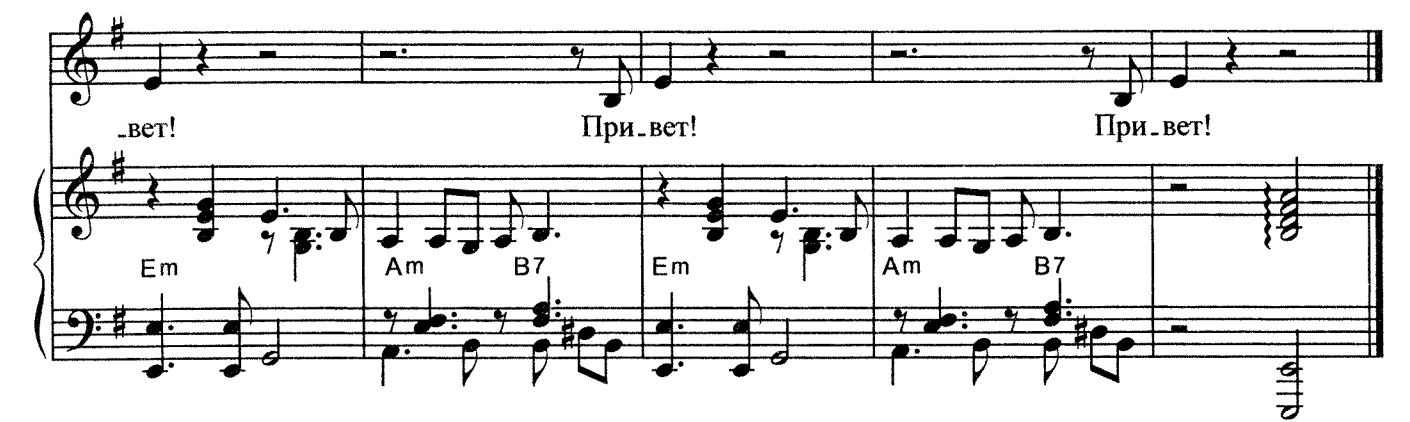

- 1. Привет! Сегодня дождь и скверно, 2. Привет! Дождливо этим летом, А мы не виделись, наверно, сто лет. А, впрочем, стоит ли об этом? Ведь нет... Тебе в метро? Скажи на милость, Тогда о чём? О снах, о книгах? А ты совсем не изменилась, нет-нет. И чёрт меня попутал крикнуть: «Привет!» Привет! А жить ты будешь долго, Как жизнь? Не то чтоб очень гладко, Я вспоминал тебя вот только в обед. Но в общем, знаешь, всё в порядке, без бед. Прости, конечно же, нелепо Дела отлично, как обычно. Кричать тебе на весь троллейбус: «Привет!» А с «личным»? Ну, вот только с «личным» - привет...
	- 3. Привет! А дождь всё не проходит, А я с утра не по погоде одет. Должно быть, я уже простужен, Да Бог с ним! Слушай, мне твой нужен совет. В конце концов, мне дела нету, Решишь ли ты, что я «с приветом», иль нет, Но, может, чёрт возьми, нам снова... Выходишь здесь? Ну, будь здорова... Привет!